, tushu007.com

## $<<$ Flash 8

 $<<$ Flash 8

- 13 ISBN 9787115199782
- 10 ISBN 7115199787

出版时间:2009-9

页数:188

PDF

更多资源请访问:http://www.tushu007.com

, tushu007.com

## $<<$ Flash 8

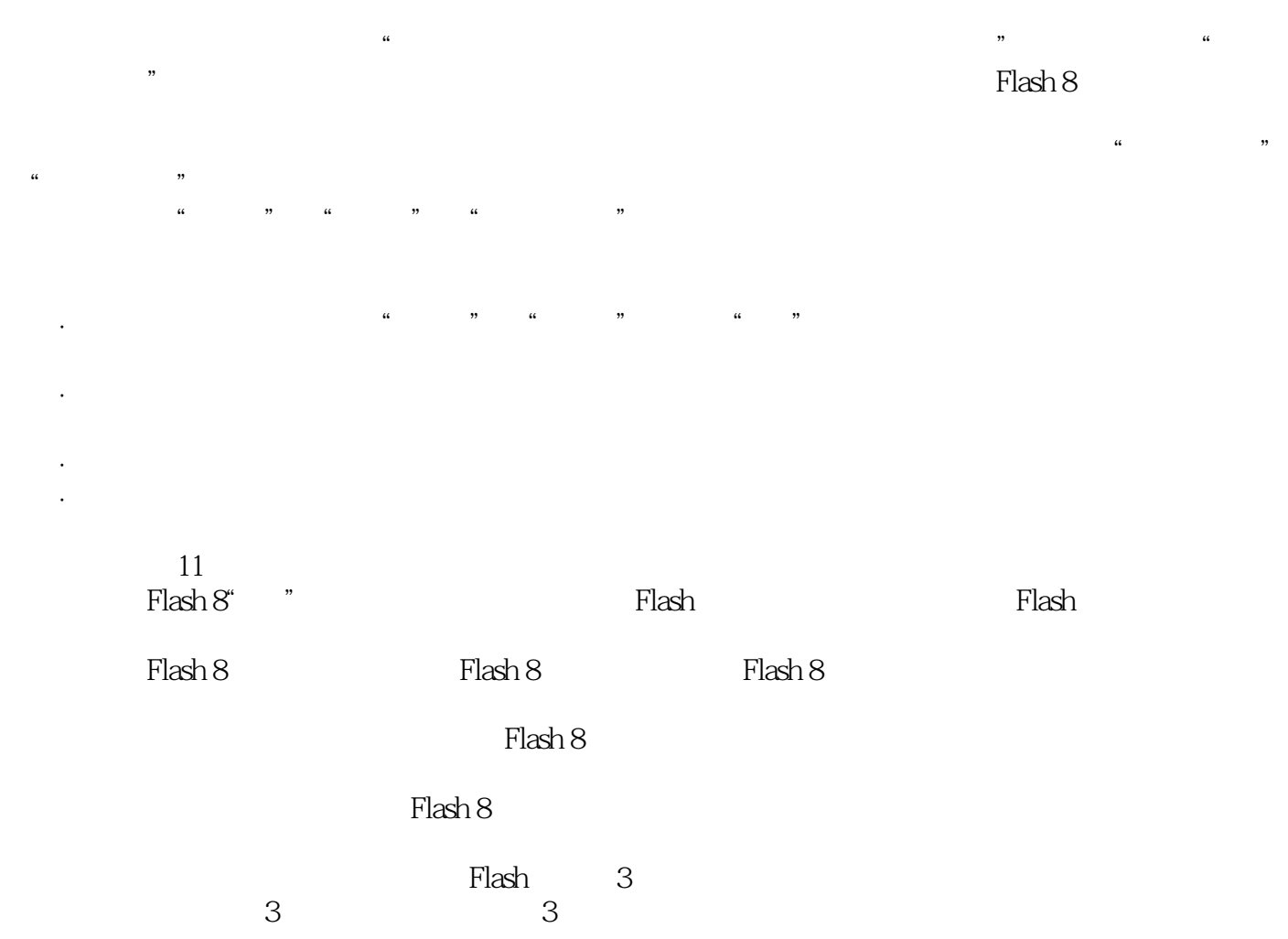

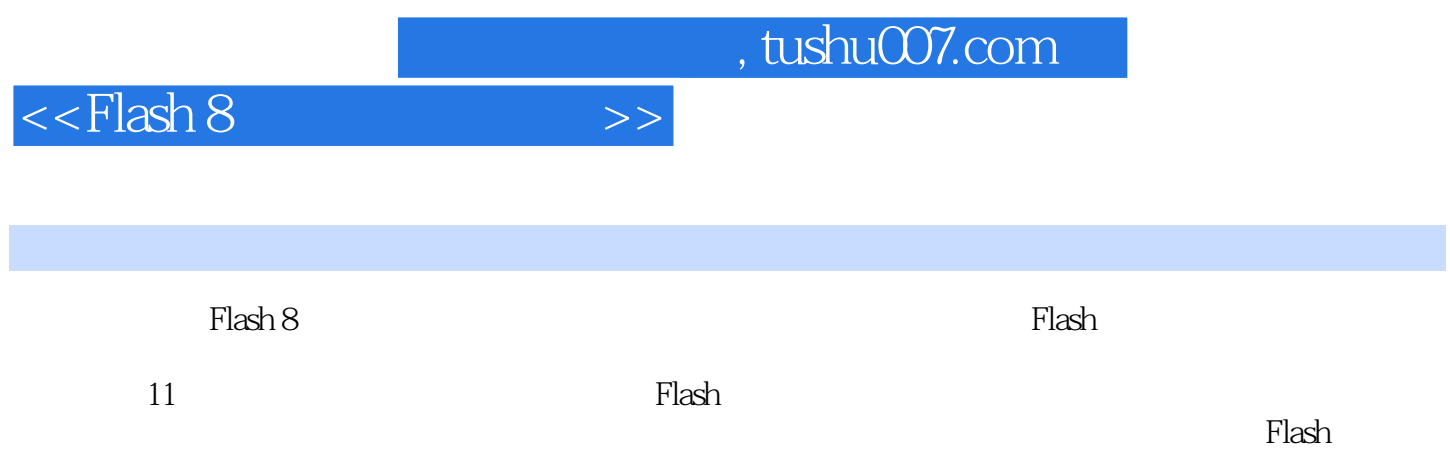

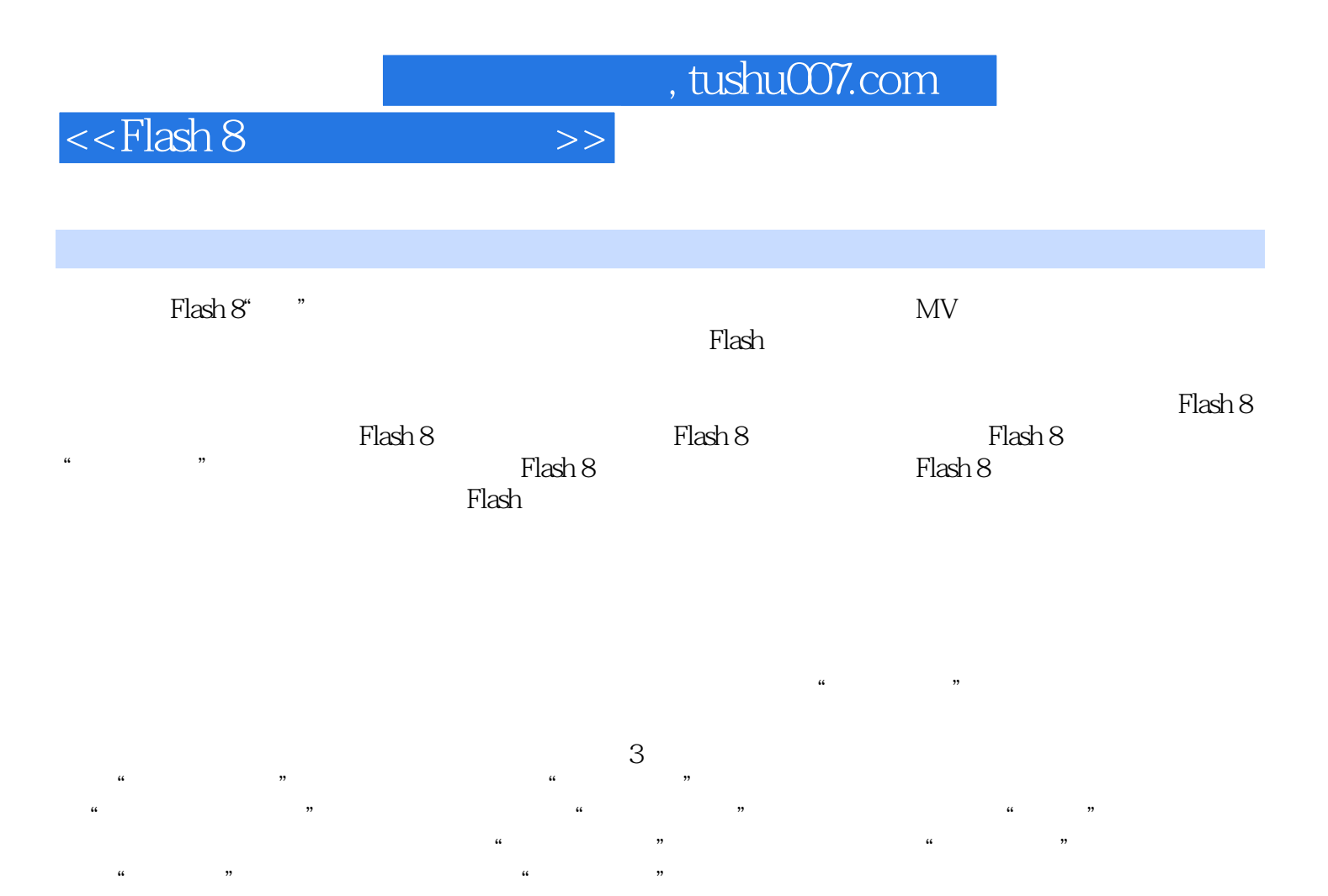

 ${\rm Flash}$ 

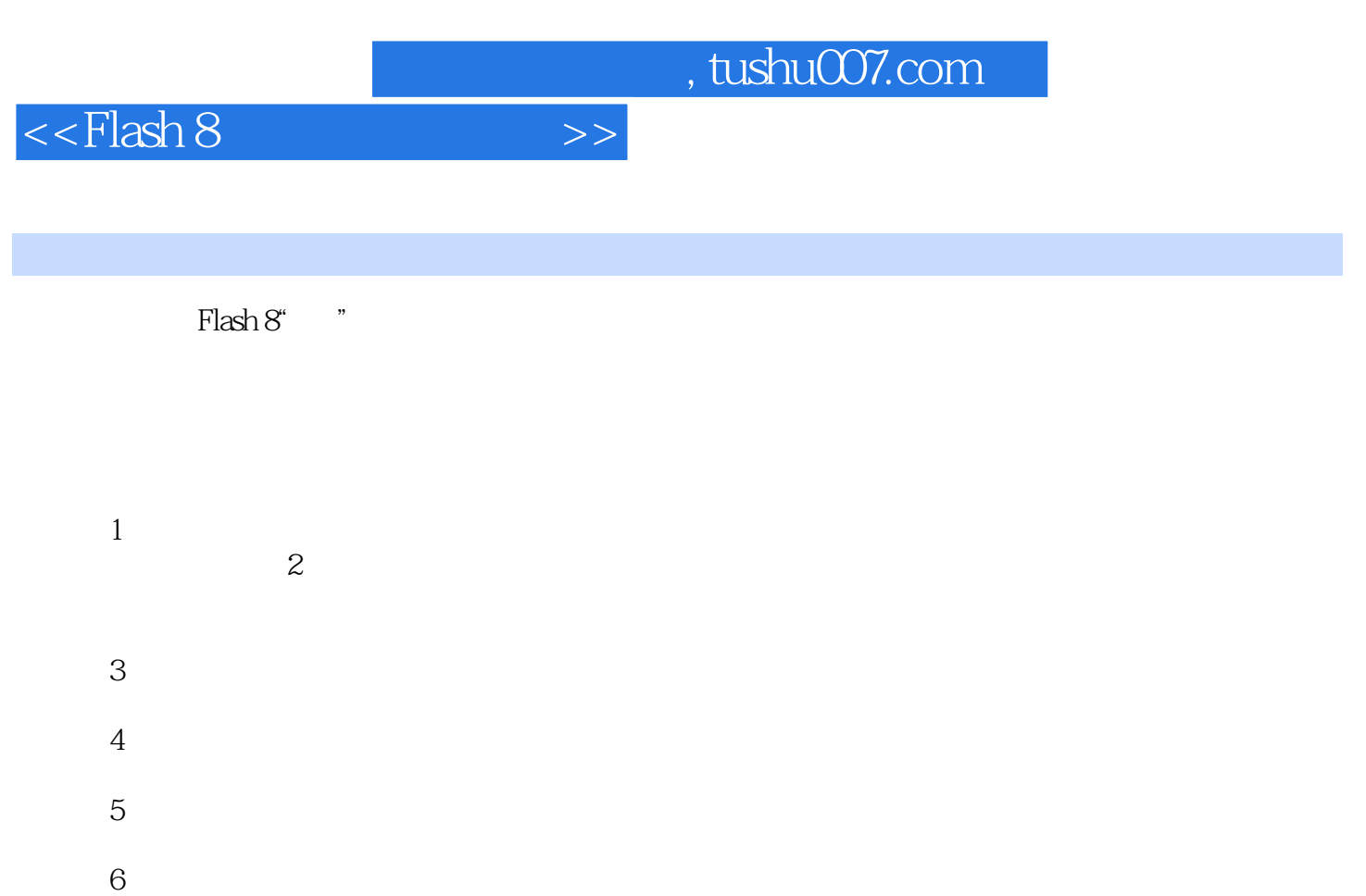

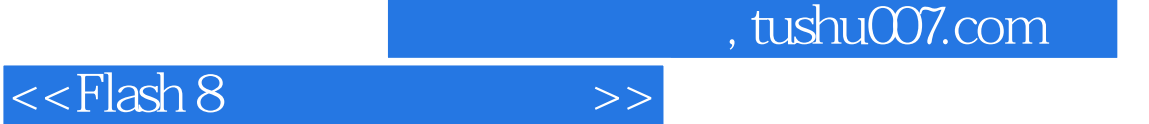

 $\Theta_{\rm eff}$  , which is a strong symmetry  $\Theta_{\rm eff}$  , which is a strong symmetry  $\Theta_{\rm eff}$ 

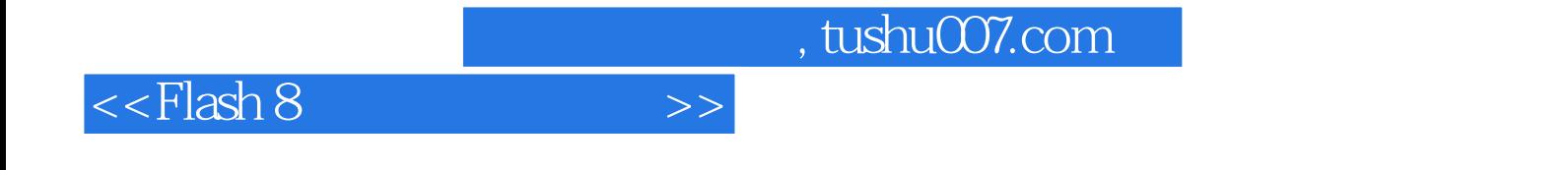

本站所提供下载的PDF图书仅提供预览和简介,请支持正版图书。

更多资源请访问:http://www.tushu007.com